# **Delete Files Action**

The Delete files action deletes one or more files.

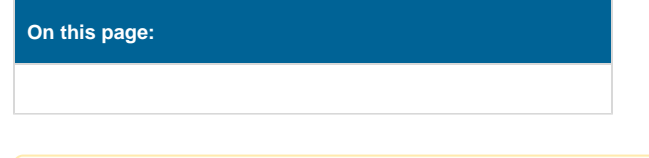

This action does not provide an option to recurse through directories. For this you need the [Delete Directory Action.](https://wiki.finalbuilder.com/display/AT5/Delete+Directory+Action)Δ

## **Details**

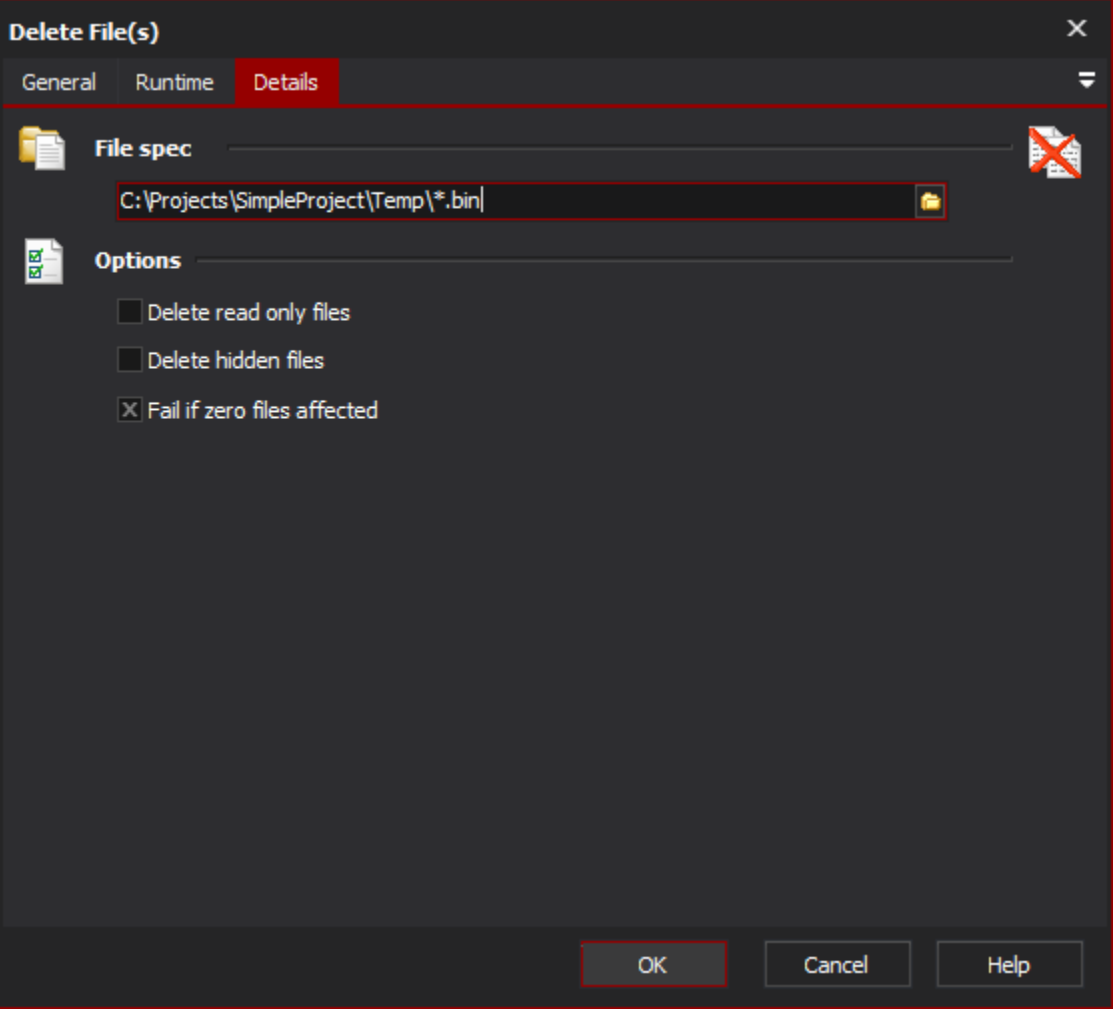

## **FileSpec**

Specify the file(s) to delete. You can use wildcards (? or \*) in the file name.

## **Options**

#### **Delete Read Only Files**

Normally read only files will not be deleted. Check this option to remove them.

### **Delete Hidden Files**

Similar to Delete Read Only files.

#### **Fail If Zero Files Affected**

If this option is checked and no files are found, the action will fail.